## 天主教輔仁大學英國語文學系學士班畢業成果 ENGLISH DEPARTMENT, FU JEN CATHOLIC UNIVERSITY GRADUATION PROJECT 2020

指導教授:陳碧珠老師 Dr. Bichu Chen **GMO Matters: The Potential Crisis and Possible Solution** Reg SANCTITAS BONITAS PULCHRITUDO VERFTAR 學 :張馨庭撰 生 Silvia, Sin-Ting Chang

## **Technology Assisted Instruction and Presentation**

# **Project Title: GMO Matters: The Potential Crisis and**

**Possible Solution** 

Student Name: Silvia Chang

Student ID: 405021445

Date: 2019/07/03

Google Site Links:

1. Group Site

Homepage:https://sites.google.com/view/2019-group-3-final-project-gmo/ho

2. My self-created

subpages:https://sites.google.com/view/2019-group-3-final-project-gmo/hom

e/possible-solutions/individual

https://sites.google.com/view/2019-group-3-final-project-gmo/home/our-solu tion-our-product

https://sites.google.com/view/2019-group-3-final-project-gmo/home/my-tea m/silvia-changhttps://sites.google.com/view/2019-group-3-final-project-gmo/ home/

3. Project Oral Presentation Link: https://youtu.be/wr60IETqIzE

# **Table of Contents**

| I.  | IntroductionPage 3                                     |
|-----|--------------------------------------------------------|
| II. | Project Content Explanations:                          |
|     | A. Group FocusPage 4                                   |
|     | B. My Main FocusPage 5                                 |
|     | C. Self-Evaluation of the Group ProjectPage 10         |
| III | . Apps and Software Adopted in the Group Project       |
|     | Table 1. List of Links to My Google Site Production of |
| the | e Apps AdoptedPage 6                                   |
| Go  | oogle SitePage 16                                      |
| IV  | When I First learned the                               |
| Aŗ  | ops/Software/PlatformPage 20                           |
| V.  | Conclusion: Reflections and Thoughts for Creating This |
| Pr  | ojectPage 25                                           |
| VI  | References Page 25                                     |
|     | THULGHRITUDO                                           |

# Project Title: GMO Matters: The Potential Crisis and Possible Solution

### I. Introduction of Group Project

A. Motivation and Background Information

Purpose 1: Introduce the issue of genetically modified organism to the

audiences

Purpose 2: Analyze the pros and cons of genetically modified organism and

provide solutions to the audiences

Purpose 3: Urge for audiences' attention to genetically modified organism

issue in general, more specifically, in Taiwan

B. Short Introduction: Consumers nowadays should be aware of the issue of genetically modified organism because it has a huge effect on human's health; as an individual, what we can do is to check for the Traceable Agriculture
Product (TAP) icon, to buy local non-GMO or organic foods, to participate in

protest movements, and to encourage others to pay attention to the issue.

## II. Project Content Explanations: Content, Text level

### A. Minor Focus:

This is the mind map for the whole group project:

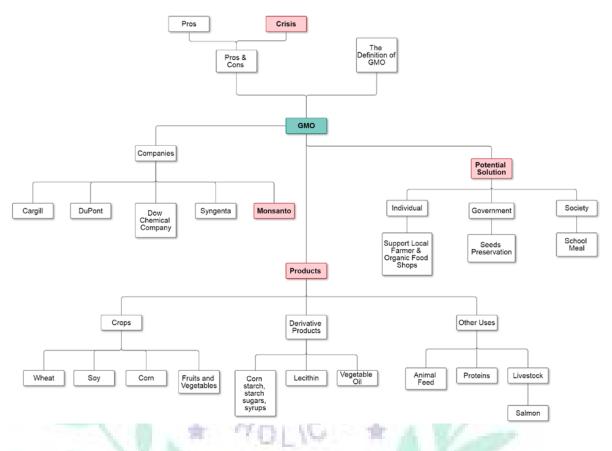

This is the outline of the whole group project as well as the website's navigation bar:

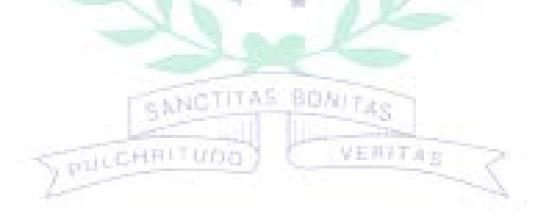

### ∧ Home

## **Definition of GMO**

∧ Relating Companies

Monsanto **Dow DuPont** Syngenta Cargill Pros & Cons Pros Cons Possible Solutions Government Society Individual **Our Solution (Our** Product) 80M/TAS TAS ✓ My Team Work Cited and Others VERFIAE

## **B.** Focus: You own/collaborative sub-page theme(s)

Table 1. List of Links to My Google Site Production of the Apps/Software Adopted

| Apps/Software | Cacoo                                                             |  |  |
|---------------|-------------------------------------------------------------------|--|--|
| Google Site   | https://sites.google.com/view/2019-group-3-final-project-gmo/home |  |  |
| Apps/Software | Canva                                                             |  |  |
| Google Site   | https://sites.google.com/view/2019-group-3-final-project-gmo/home |  |  |
|               | /our-solution-our-product                                         |  |  |
| Apps/Software | Google Site                                                       |  |  |
| Google Site   | https://sites.google.com/view/2019-group-3-final-project-gmo/home |  |  |
|               | /my-team                                                          |  |  |
| Apps/Software | Powtoon                                                           |  |  |
| Google Site   | https://sites.google.com/view/2019-group-3-final-project-gmo/home |  |  |
|               | /my-team/silvia-chang                                             |  |  |
| SY'A          | https://sites.google.com/view/2019-group-3-final-project-gmo/home |  |  |
|               | /possible-solutions/individual                                    |  |  |
|               | https://sites.google.com/view/2019-group-3-final-project-gmo/home |  |  |
|               | /our-solution-our-product                                         |  |  |

## Fig. 1: Cacoo

https://sites.google.com/view/2019-group-3-final-project-gmo/home

**Explanations:** I use Cacoo to create the mind map for the group project in order to let the viewers understand better about the content's structure.

#### Chang 7 July 2019

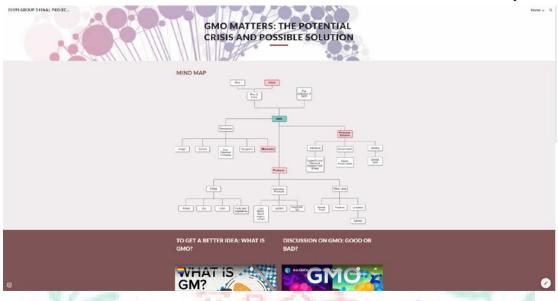

## Fig. 2: Canva

https://sites.google.com/view/2019-group-3-final-project-gmo/home/our-solution-our-

YOUG

1111

堂

1

product

Explanations: I use Canva to create the poster in order to promote the group's

eth.

文

imaginary product idea.

|                                       |                                                                                                    | Home v Q |
|---------------------------------------|----------------------------------------------------------------------------------------------------|----------|
| You<br>decides<br>what<br>you<br>eat. | Constant 1 -      Constant 1 -      Constan |          |
| •                                     | Assurant 2                                                                                                    | $\odot$  |

Fig. 3: Google Site

https://sites.google.com/view/2019-group-3-final-project-gmo/home/my-team

Explanations: I use Google Site to present our group project and to organize our

| 20195 GROUP 3 FINAL PROJEC | my TEAM                                                                                                    | ne 🗸 🔍 |
|----------------------------|----------------------------------------------------------------------------------------------------|--------|
|                            | WORK DIVISION                                                                                                    |        |
|                            | AmundscOwel Content: Cons of GMO<br>Software: Cacoo (Pros & Cons page), Powtoon, CoSpaces                                                                                                    |        |
|                            | Agenta Kun Content: Definition of GNO, Possible Solutions Page (Government & Society) Software: Powtoon, XMind, Canva (banners of gov, and society), Medibang Paint. Google Site                                                                              |        |
|                            | Losix/Dane Content: Relating Companies (Montanto / Syngenta / Dow DuPont / Cargill)<br>Software: Powtoon, Google Site, Cacoo,                                                                                                    |        |
| 0                          | Content: Home Page (Intro Page). Possible Solution (Individual), Our Solution (Our Product)<br>Statistics<br>Others: Google Site Maintenance, Layout, Work Division & My Team, Organization, and Structure.<br>Software: Cacoo, Canva, Google Site & Powtoon. | •      |

### Fig. 4: Powtoon

https://sites.google.com/view/2019-group-3-final-project-gmo/home/my-team/silvia-c

hang

https://sites.google.com/view/2019-group-3-final-project-gmo/home/possible-solution

s/individual

PLICENTI

https://sites.google.com/view/2019-group-3-final-project-gmo/home/our-solution-our-

VERTAR

CANCTITAS BONITAS

product

Explanations: I use Powtoon to convey information in a more vivid and attractive

Tunn

way.

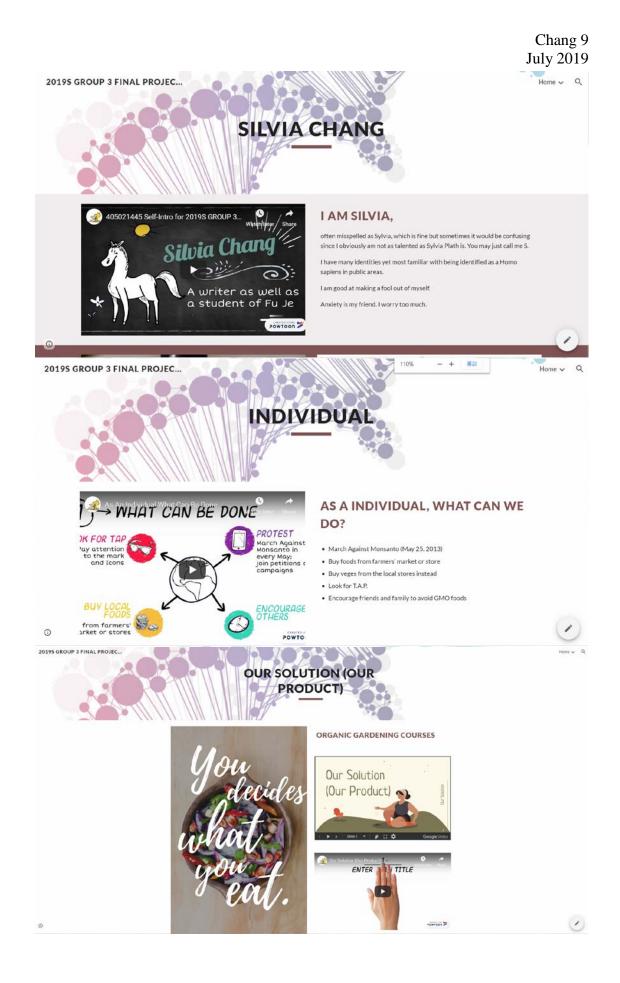

#### **C. Self-Evaluation of the Group Project**

My role is the leader of the team. After our instructor gave us some suggestion for the topic, I went to do some research and came up with a mind map and outline for our final project. The outline of the project consists of five parts: the definition of GMO, relating companies of GMO, pros and cons of GMO, possible solution to the issue, and our solution to the issue. I sent all the materials I had collected and the skeleton of our project to my group members via LINE. I also elaborated some of the details in the project including what is our main point, what is our position toward this topic, what should be included in each part, and what we are going to do for our solution, which is also an imaginary product idea. After that, I divided the group work into five parts according to the outline. Since our final project's target audiences are those who know nothing about the GMO issue, so the first two parts serve as the introduction for our project. In "The Definition of GMO" part, I plan to introduce not only the definition of GMO but also its history and products as well. CANE:

After my discussion with the member who was responsible for this part, we think it would also be a good idea to introduce organic food as well. For the "Relating Companies" part, I originally think our group should focusing on Monsanto and the cases of Monsanto to do a case study; but after the discussion, our group thought it would be better if we let the audiences know more about other companies as well since other companies also have their impact on this issue. I thought it would be interesting if our group using a reporter's perspective to approach this issue, so "Pros and Cons of GMO" part is designed for this purpose. For the "Possible Solution" part, I consulted the instructor and divided it into three parts: government, society, and individual according to the instructor's suggestion. For the "Our Solution (Our Product)" part, it was entirely my own design. I am in charge of the imaginary product ideas and the outcome. I am also in charge of Google Site maintenance, designing layout of our site, organization of our project, and as I mentioned, the structure of our group project.

My group members are open-minded for my ideas, but the lack of idea sharing in our group is something I considered as the limitation of our project. Sometimes it was difficult for me to organized or be in charge of everything in the project because of the time limit. As the only person in the group to contribute ideas and to structure and organize the project, it was hard for me to polish the details or to perfect the result.

### III. Apps and Software Adopted in the Group Project

C SCHOOL

#### Cacoo:

1. Introduction to the app: Cacoo is a user-friendly web software used for

designing and drawing diagrams or mind map. Website link: www.cacoo.com

2. The reason I want to use this app: First, it allows users export their file in different form in free trial version. Second, it has some useful features which Xmind does not have, such as the elbow line which allows the user moving individual shapes without destroying the whole structure of the map. Third, I like the color and the design of the materials in the mind map.

3. Explain the application of this app: The functions of Cacoo are basically the same as other mind mapping tool, yet it provides some user-friendly features such as grids and automatically lining up with other shapes. The users may also select multi shapes or lines and change their designs or font sizes altogether. However, as the users' mind map become larger, it becomes more difficult for the users to locate the shapes. In order to solve this problem, I constantly zoom in and zoom out by using the tool on the bottom. The use of Cacoo is to let audiences understand the outline of our project by providing a clear mind map; the audiences will know what to expect or learn from our project via this map. It also shows the skeleton and structure of our project. The audiences can get quick access to our materials and subtopics by looking at this mind map that generated by using Cacoo.

Chang 13 July 2019

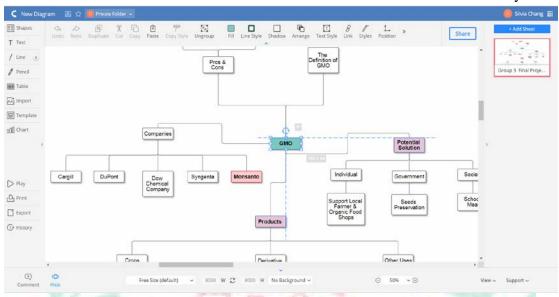

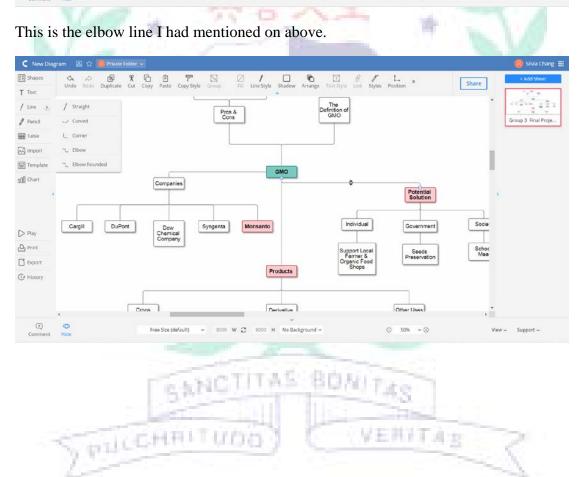

#### Canva:

1. Introduction to the app: Canva is a simplified graphic-design tool website where the user can create business cards, postcards, posters, and magazines quickly by using simple methods. Website link: www.canva.com

The reason I want to use this app: First of all, the website provides free service and allows the users to download their work even in the free trial version.
 Second, it is easy to use and does not require a lot of design skills. Third, I like their templates.

3. Explain the application of this app: I used this website for making the poster and promotion materials for our product. The use of Canva is to let the viewer understand our product by providing concept art and poster. These posters serve as promotion for our product. The users of Canva do not need to have design skills to use this website because they provide many templates and fonts as well as graphic materials for the users to choose. There is no special technique required when it comes to Canva; the users only need to have some idea of design while using. The interface above is useful when you need to position your material automatically. I think the most difficult part is to figure out where to place the sentences or slogan. Even though the website provides the grids, the users still need to rearrange the materials according to their own design. I enlarge the screen inside the website in order to have a better.

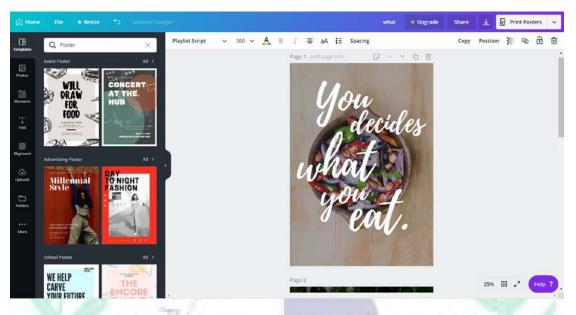

Not only the text but the graphics and illustrations also required the users' aesthetic on

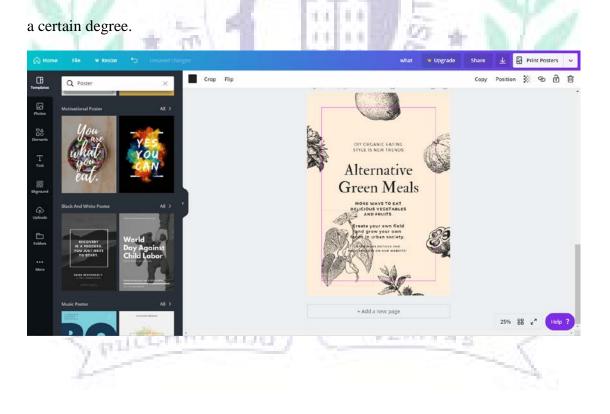

#### **Google Site:**

1. Introduction to the app: Google Sites is a structured web page-creation tool offered by Google to let anyone be able to create simple web sites that support collaboration between different editors.

2. The reason I want to use this app: First of all, it was one of the required tools for this class's project. Second, Google Site's layout and interface are clean, user-friendly, and precise; it can present most of our materials and works effectively. Third, it is easy for collaborative editing; every member of our group can access the site easily.

3. Explain the application of this app: The use of Google Site is to let audiences view the information of GMO and our project clearly in organized web pages. Google site allows the user to insert YouTube links, article sources, multimedia into the site easily, so this fit into our requirements. The users can find all the functions they need on the right part of the site. The users only need to drag the sections they want into the page; the users can also rearrange them easily by dragging them around.

The difficulty is that when the users put several sections in one area, it will not line up as it should, so I put some space between different sections by inserting the text box without actually enter any text or messages.

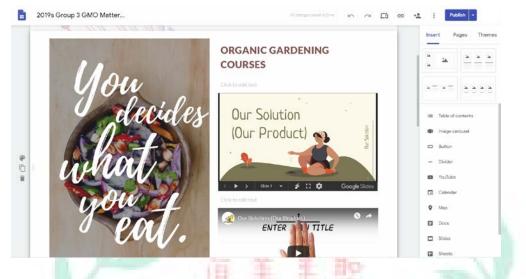

If the users want a template to create their website, Google Site also provides some

simple template for them to choose. The users only need to drag the section into the

| 2019s Group 3 GMO Matter | Al charges assed to Drive. 🔊 🔿 | 🖸 🖘 🔩 🕴 Publish 🔹                                                                                                    |
|--------------------------|--------------------------------|----------------------------------------------------------------------------------------------------|
|                          |                                | Insert Pages T                                                                                                    |
|                          |                                | 14 24                                                                                                    |
|                          |                                | <b>-</b>                                                                                                    |
|                          | POWTOON LINK                   | I Table of contents                                                                                                    |
|                          |                                | ID Image carousel                                                                                                    |
|                          |                                | - Divider                                                                                                    |
| Software: Powtoon        |                                | C YouTube                                                                                                    |
|                          |                                | Calendar                                                                                                    |
| Click to edit text       |                                | Map     Docs                                                                                                    |
|                          |                                | Sides                                                                                                    |
|                          |                                | G Sheets                                                                                                    |
| SPUCCHA                  |                                | Contraction of Contraction of Contra |

#### **Powtoon:**

1. Introduction to the app: Powtoon is a cloud-based software for creating animated presentations and animated explainer videos.

2. The reason I want to use this app: First of all, it makes the presentation become more eye-catching and interesting. Second, it conveys ideas in a short period of time, which makes the Internet generation people more likely to click into the video. Third, users can easily add their Powtoon to YouTube.

3. Explain the application of this app: The users can create a Powtoon from blank slide or they can use temples. Unfortunately, many fancy templates require premium account. So I can only use some of them and rearrange most materials by myself. However, Powtoon is still a good app to use on presentation due to its vivid animations. The use of Powtoon is to catch audiences' attention to the issue of GMO and to create an easy-understanding animation to explain our product and solution of the GMO issue.

Most materials the users may need are on the right; under the slide is the animation timeline, the users may decide which object and when that object will appears. The difficulty is that the free trial version always has the company's logo on the down-right corner of the slide; it will block some of the objects on the slide. While the animation is playing, the logo will become a bit smaller than the edit version has shown, so I need to make sure the logo will not block any materials by playing the

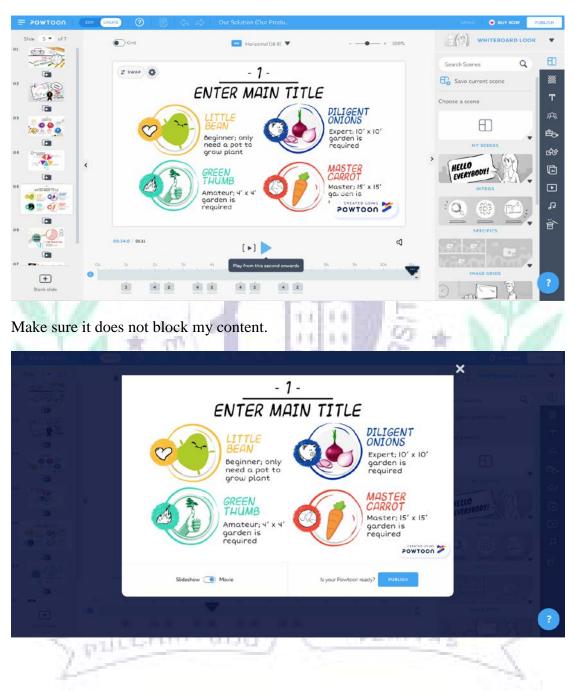

animation after I finished editing.

### When I First learned the Apps/Software/Platform

#### Cacoo:

At first, I was not familiar with the interface, so I did not know it is possible to use

specific lines to make the process of dragging shapes around easier. I had trouble to

move the shapes around wherever I like. Originally I thought it was the major

problem of this website, but then I discover that certain tools can help.

| C New Diegrom | 🕼 🗘 💏 miner Filder +                                                                                                    |                                                                                                    |                                                                                                    | 🎒 SiMe Chang 🔢  |
|---------------|----------------------------------------------------------------------------------------------------|----------------------------------------------------------------------------------------------------|----------------------------------------------------------------------------------------------------|-----------------|
| 11 Shaper     | A D B X B B M N                                                                                                    | 10 10 Design Arange Test State Unit                                                                                                    | L L .                                                                                                    | + Add Sheet     |
| T Test        |                                                                                                    | Fort Anal • 2 Sos 12 • [6] [1] Cos                                                                                                    |                                                                                                    |                 |
| / Line 2      |                                                                                                    |                                                                                                    |                                                                                                    |                 |
| / Penci       |                                                                                                    |                                                                                                    |                                                                                                    | Untitled        |
| Table         |                                                                                                    |                                                                                                    | 600.00                                                                                                    |                 |
| E import      |                                                                                                    |                                                                                                    |                                                                                                    |                 |
| Template      |                                                                                                    | Curriculum                                                                                                    |                                                                                                    |                 |
| 000 chart     |                                                                                                    | Communication Skill                                                                                                    |                                                                                                    |                 |
|               | /                                                                                                    | 满通技巧 Extra Curriculum                                                                                                    |                                                                                                    |                 |
| - C           |                                                                                                    | Part-time Job                                                                                                    |                                                                                                    |                 |
|               | DIZE                                                                                                    | Part-time job                                                                                                    |                                                                                                    |                 |
|               | PKS                                                                                                    |                                                                                                    |                                                                                                    |                 |
|               |                                                                                                    |                                                                                                    |                                                                                                    |                 |
| D Poy         |                                                                                                    |                                                                                                    |                                                                                                    |                 |
| A Print       |                                                                                                    |                                                                                                    |                                                                                                    |                 |
| C Esport      |                                                                                                    |                                                                                                    |                                                                                                    |                 |
| Gr sinnery    |                                                                                                    |                                                                                                    |                                                                                                    |                 |
|               |                                                                                                    |                                                                                                    |                                                                                                    |                 |
|               |                                                                                                    |                                                                                                    |                                                                                                    |                 |
|               |                                                                                                    | -                                                                                                    |                                                                                                    | •               |
| Comment Hide  | Free Size (default) - 0000 W. C 0                                                                                                    | 000 H No Background +                                                                                                    | ⊙ 160w ~ ⊙                                                                                                    | Vew - Support - |
|               |                                                                                                    |                                                                                                    |                                                                                                    |                 |
|               |                                                                                                    |                                                                                                    |                                                                                                    |                 |
| This is       | the outcome of my in-class p                                                                                                    | ractice. Link:                                                                                                    |                                                                                                    |                 |
|               |                                                                                                    |                                                                                                    |                                                                                                    |                 |
|               |                                                                                                    |                                                                                                    |                                                                                                    |                 |
|               |                                                                                                    | and the same the same to be a set of the same set of the same |                                                                                                    |                 |
| https://      | cacoo.com/diagrams/o2Kg88                                                                                                    | qwCUVop2t8/567EA                                                                                                    |                                                                                                    |                 |
| 1             |                                                                                                    | TAL BOALS                                                                                                    |                                                                                                    |                 |
|               | 12, 24, 19, 19, 19, 19, 19, 19, 19, 19, 19, 19                                                                                                    | and the second second se                                                                                                    | - S                                                                                                    |                 |
|               |                                                                                                    | and the second second se                                                                                                    |                                                                                                    |                 |
|               | and the second second se |                                                                                                    | and the second second s |                 |
|               | Contraction of the state of the state                                                                                                    | 1. N. 1. 1. 1. 1. 1. 1. 1. 1. 1. 1. 1. 1. 1.                                                                                                    | 1 1 1 1 T 1 1 1 1 1                                                                                                    |                 |
|               | SPILCHRITUD                                                                                                    |                                                                                                    | 11 A A A                                                                                                    |                 |
|               | 1.1.1.                                                                                                    |                                                                                                    |                                                                                                    |                 |
|               | 1                                                                                                    |                                                                                                    |                                                                                                    |                 |
|               | and the second second se |                                                                                                    |                                                                                                    |                 |

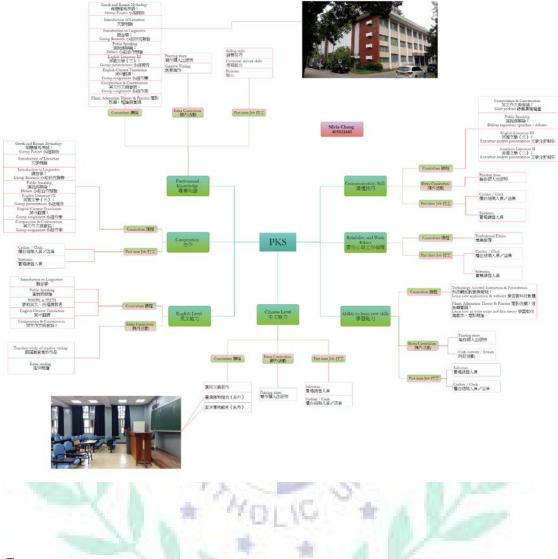

### Canva:

The first time I use Canva is for creative project of Greek Mythology class. Our group decided to do a magazine by using the free trial version of Canva. Unfortunately, some of the features we needed require a premium account; we also needed to generate high-quality pages in order to print them in magazine form. In the end, one of the group members paid for the service; we successfully printed out our pages. I learned a lesson by this experience that people need to have back-up plans every time. Also, even though some websites may seem to be free in general, some key features are still limited to premium users.

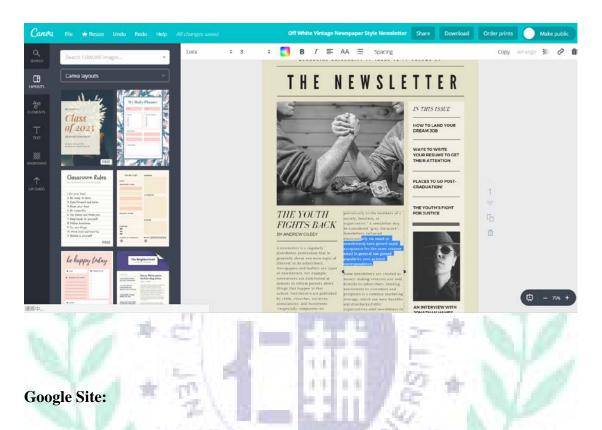

Since I had created many websites before, the experience of learning how to use Google Site did not trouble me too much. However, I did encounter a problem where I failed to make certain subpage become a navigation page, which means the viewers cannot click that subpage; the subpage only serves as a navigation page instead, yet it will show on the navigation bar. I found out that Google Site does not have this feature for subpages, so I edited the supposed-to-be navigation page and make it clear to the viewers about its purpose. Link of my practice site:

https://sites.google.com/view/in-class-practice-201904-26/home

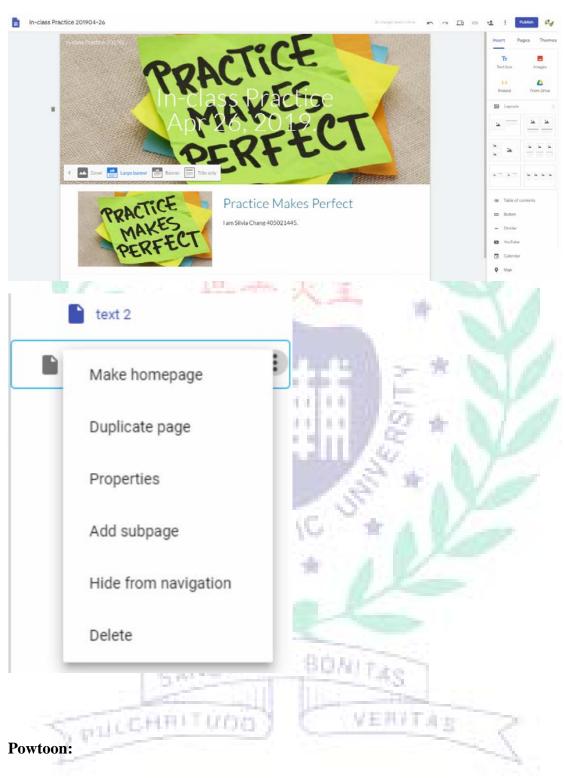

Powtoon is a fun tool to use and to present. However, I used to mess up with the timeline because when the more props or objects the users add, the more complicate the timeline will become. It took me a while to understand the correct way to arrange

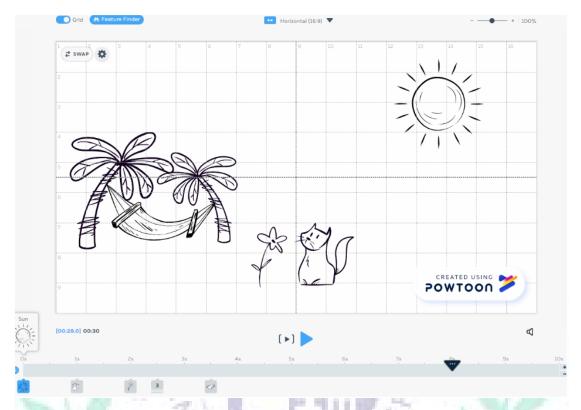

the timeline. The tutorial group certainly offered a lot of help.

When the users move props from place A to B, it will also make the timeline become

more complicate. Link for my in-class practice:

https://www.powtoon.com/c/cuqyAlV6BZf/1/m

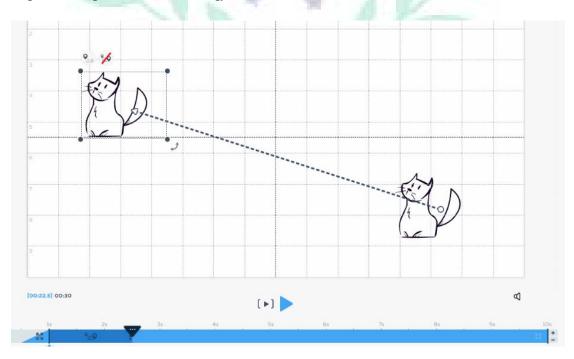

#### **IV.** Conclusion: Reflections and Thoughts for Creating This Project

Since I organized and structure this project on my own, I learned a lot about how to select, collect, and organize the information I had find. A good project is not only about the content but also about the way it presents to the viewers; by using the websites and apps I had learned throughout the semester, I can achieve that goal. I also learned about how to effectively communicate with the group members by using other software such as ZOOM. In the age of bilateral communication, using creativity and learning to cooperate with others are important for solving problems. I would like to express my gratitude to my instructor, for the instructor's patience, caring, and inspiring. It was a good learning experience.

#### V. References

A. Text sources:

"Weighing the GMO Arguments: Against":

计机械时间 化自己

http://www.fao.org/english/newsroom/focus/2003/gmo8.htm

"Frequently Asked Questions on Genetically Modified Foods":

https://www.who.int/foodsafety/areas\_work/food-technology/faq-geneticall

4.2

y-modified-food/en/

"About GMO Foods Center: Environmental Impact":

http://www.justlabelit.org/about-ge-foods-center/environmental-impact/

"GMO FAQs: What Are 'Superweeds'?":

https://gmo.geneticliteracyproject.org/FAQ/what-are-superweeds/

"Pros and Cons of GMO Crop Farming":

https://oxfordre.com/environmentalscience/view/10.1093/acrefore/9780199

389414.001.0001/acrefore-9780199389414-e-217

【新聞稿】2018 全球反孟山都活動@台灣:Say No to GMO 全球反基改

運動": https://www.coolloud.org.tw/node/90820

B. Photo/picture sources:

https://womaninamirror.com/2014/08/22/the-artist-within/

https://en.delfi.lt/culture/ethnic-minority-literature-in-lithuania-between-aca

demic-multiculturalism-and-public-nationalism.d?id=67316026

https://writingcooperative.com/how-i-found-my-writing-inspiration-3e26da

3ce635

https://www.khcpl.org/what-i-read/323-listening-to-and-reading-the-blues

https://www.nytimes.com/2019/02/04/learning/how-do-you-deal-with-bored

om.html

https://www.vectorstock.com/royalty-free-vector/cute-cartoon-carrot-with-i

#### solated-white-vector-18916720

https://www.vexels.com/png-svg/preview/126990/non-gmo-food-sticker-sv

g

https://www.vectorstock.com/royalty-free-vector/cartoon-of-a-cute-jumping

-bean-vector-24138015

http://www.greenthumbls.com/

https://www.kisspng.com/png-potato-onion-red-onion-vegetable-garlic-whit

e-onio-381184/

C. Other multimedia sources & links

https://youtu.be/jg85w-9b9jY

https://slidesgo.com/theme/gardening-workshop

"Are GMOs Good or Bad? Genetic Engineering & Our Food":

https://youtu.be/7TmcXYp8xu4

PHICHRITUDI

"What is Genetic Modification?": https://youtu.be/rx953M-tpp4

VERFIAE